## **Account Balance Worksheet**

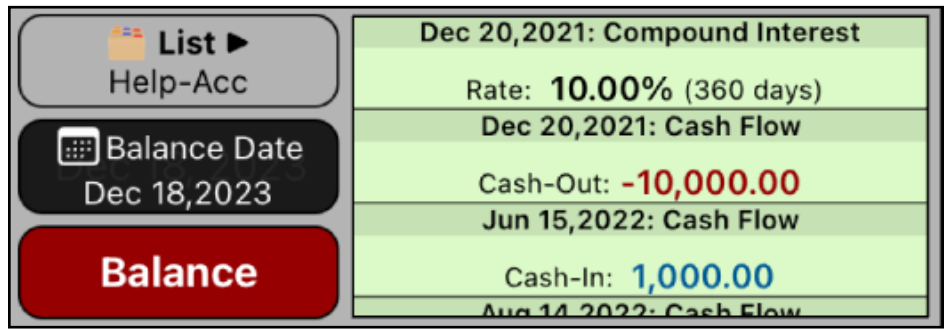

This worksheet allows you to calculate the balance of a credit line type account at any date based on cash transactions and interest rates applied to positive, negative or all daily balance.

There are three types of transactions for the account that can occur in an arbitrary date:

- **Cash-In** for amounts credited (positive) in a date.
- **Cash-Out** for amounts withdrawn (negative) in a date.
- **Interest Rate** applied to the daily balance since a date.

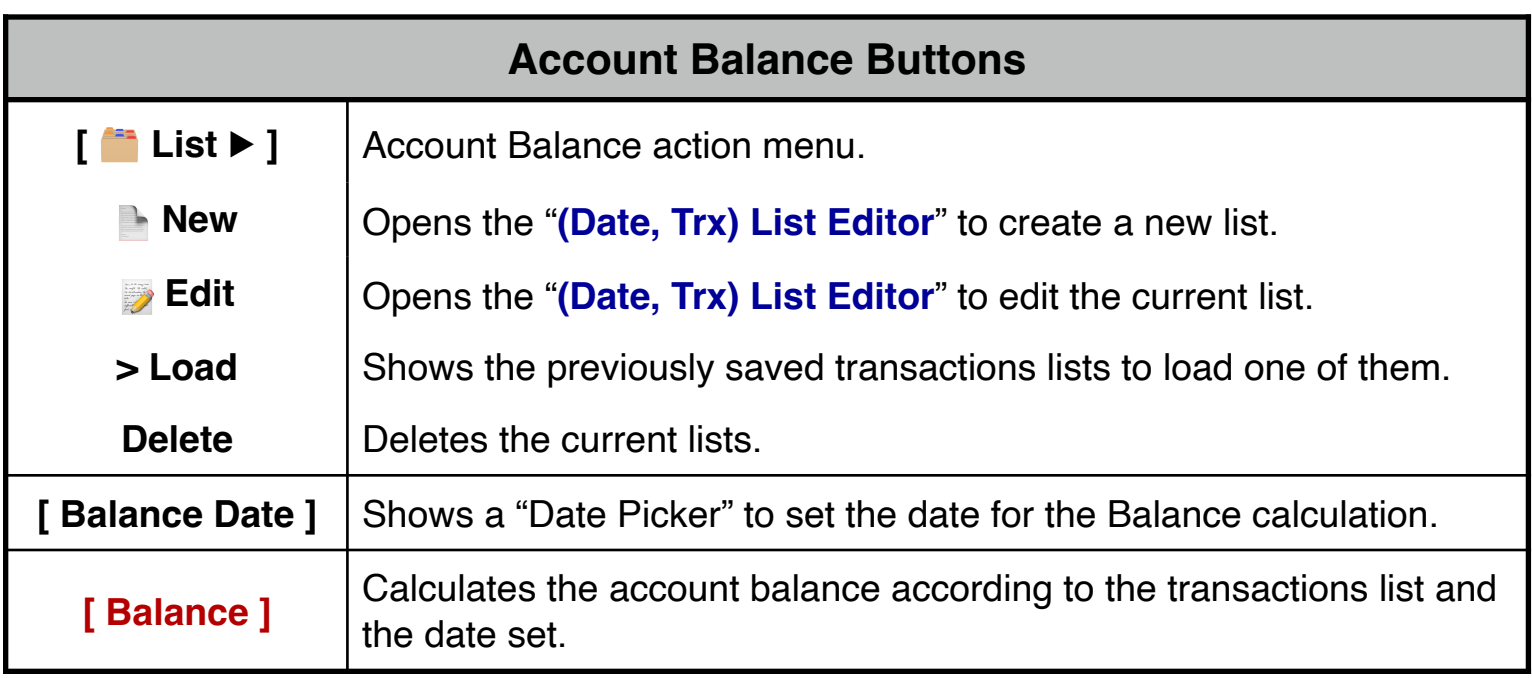

The transactions are entered or edited in the "**[\(Date, Trx\) List Editor](https://www.rlmtools.com/PDFs/DTED.pdf)**" described in the "Date-Transaction List" document.

## **Example:**

On December 20, 2021, you loaned your brother \$ 10,000.0, at 10% nominal interest rate based in 360 days. To date, he has paid you the following:

Jun-15, 2022: \$1000. Aug-14, 2022: \$2000. Jan-23, 2023: \$3000. Jul-17, 2023: \$4000.

Create a list with the above transactions and name it "Help-Acc"

Calculate how much your brother should pay you to cancel the debt in December 18th, 2023?.

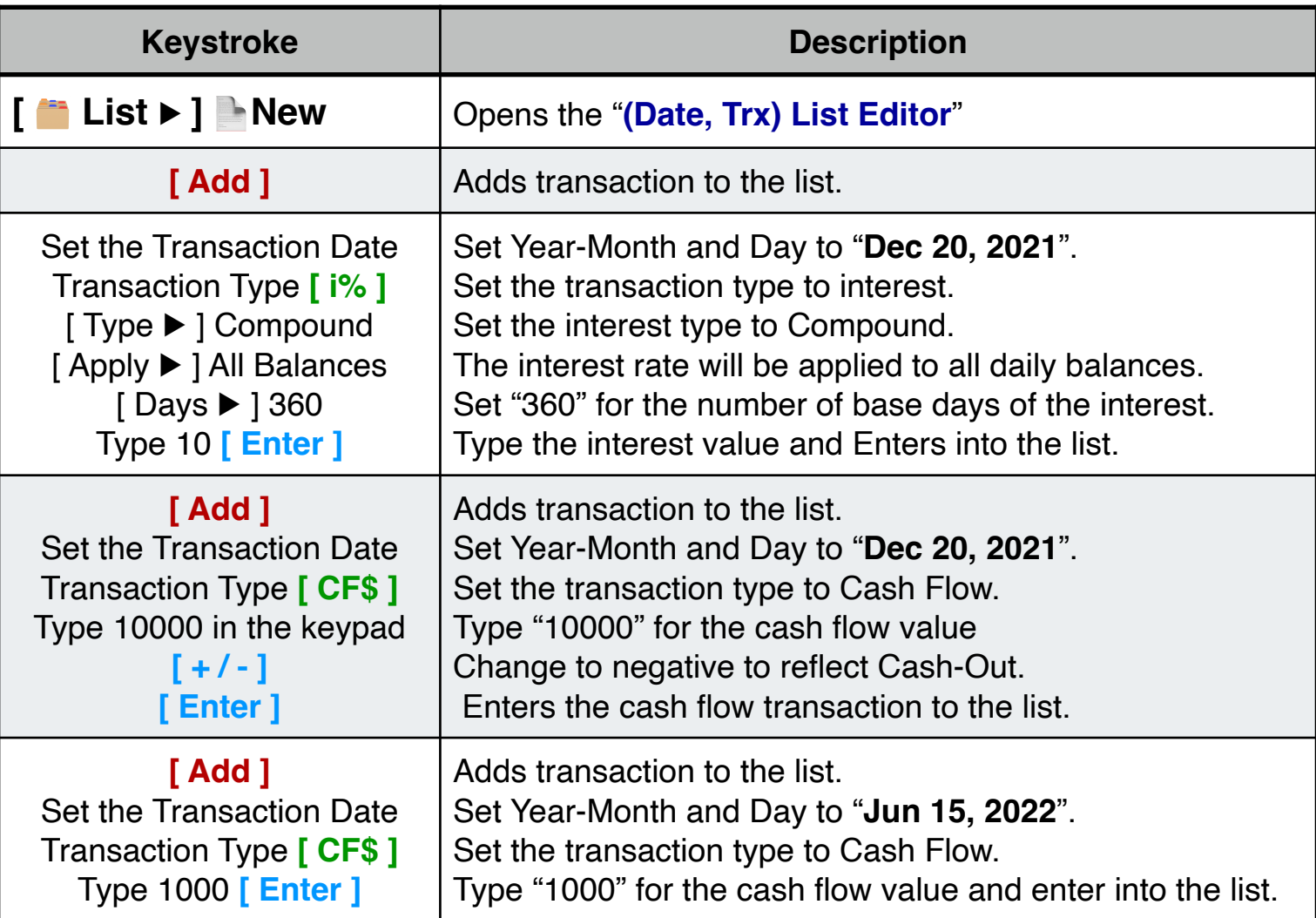

## **Solution**:

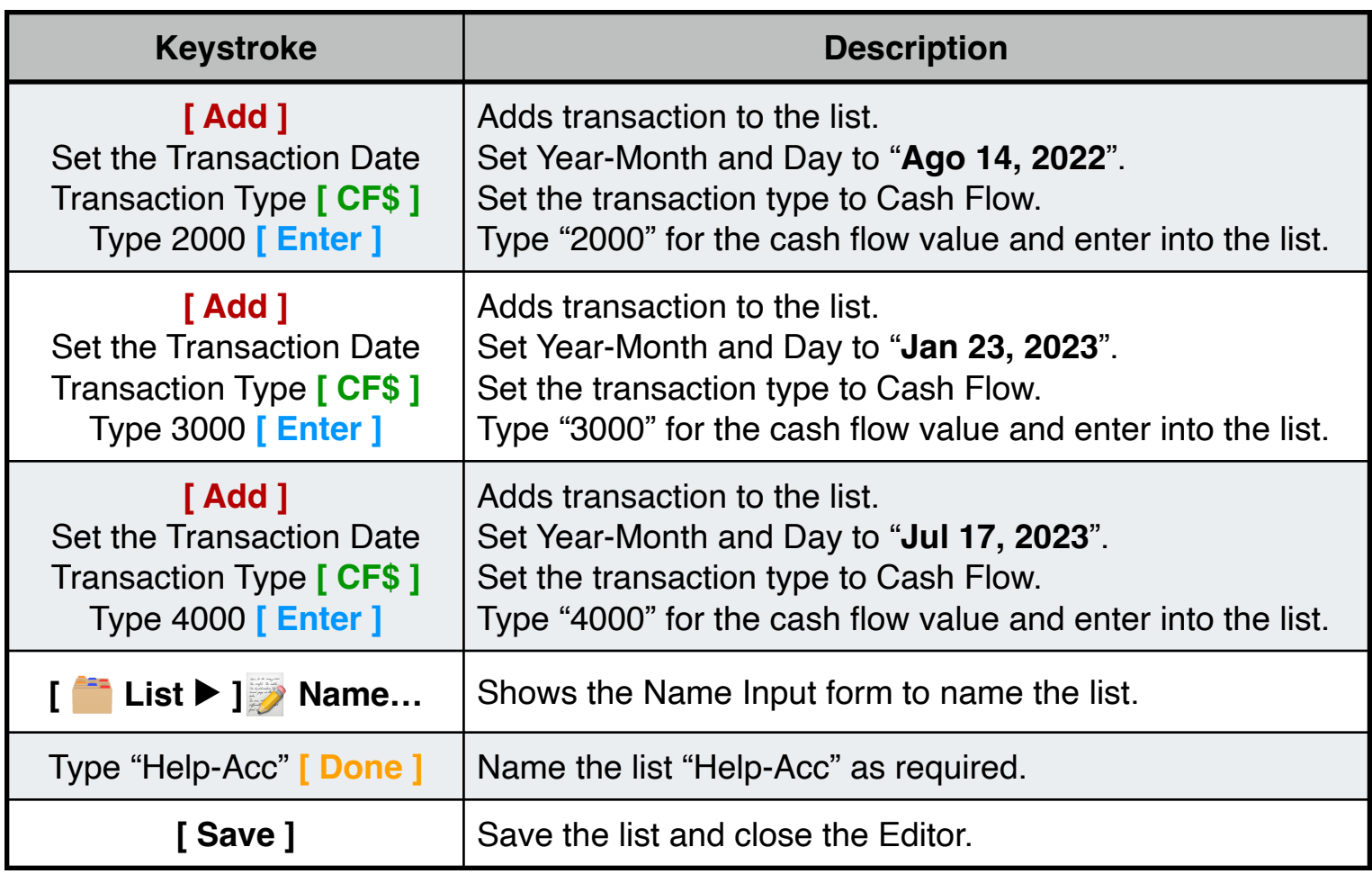

Once finished, you are back in the Account Balance menu and now the balance at the required date can be calculated:

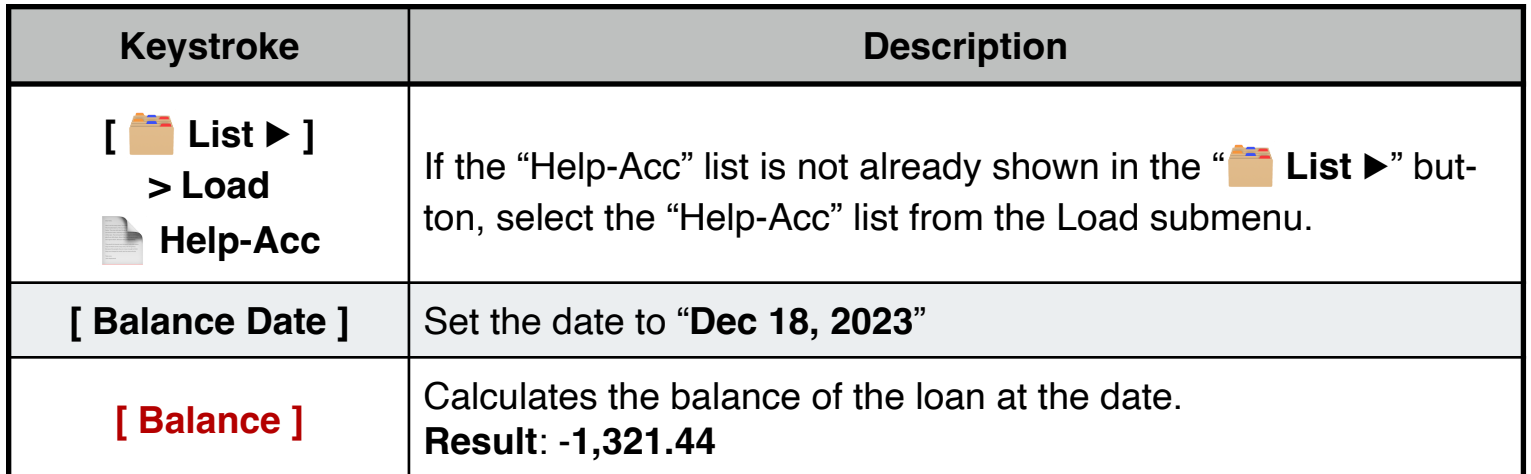

So, your brother should pay you **\$1,321.44** to cancel the debt in December 18, 2023.